## **KARTA MODUŁU / KARTA PRZEDMIOTU**

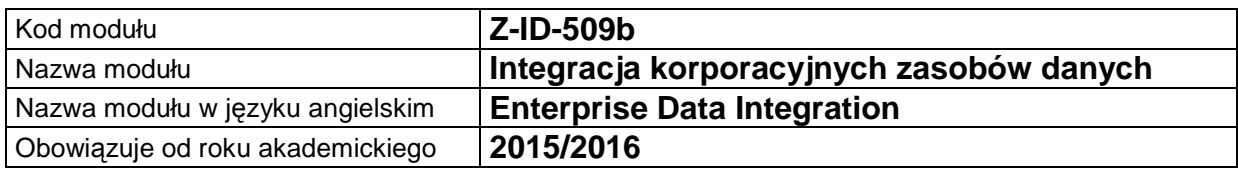

## **A. USYTUOWANIE MODUŁU W SYSTEMIE STUDIÓW**

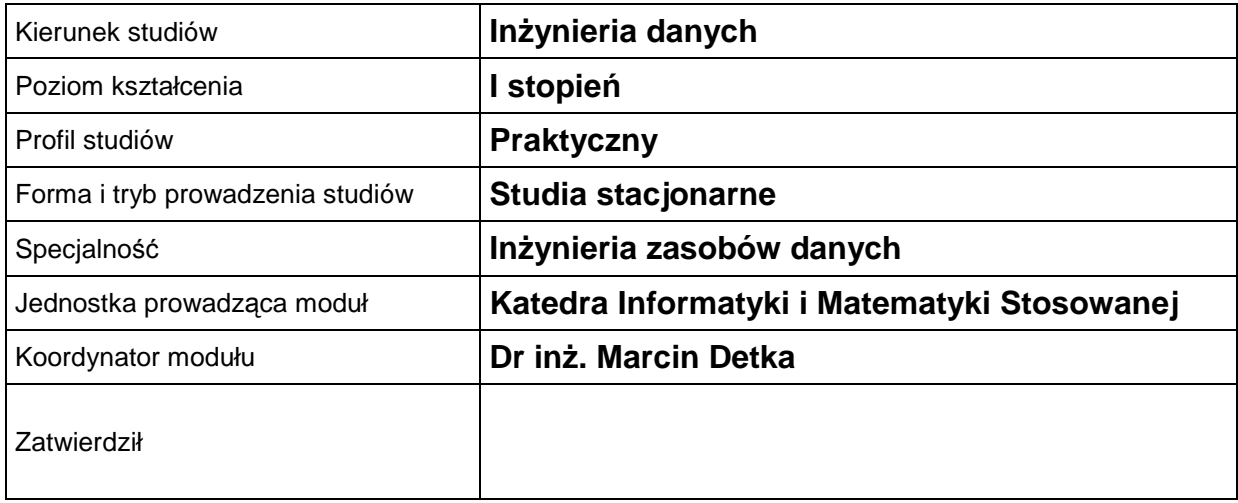

## **B. OGÓLNA CHARAKTERYSTYKA PRZEDMIOTU**

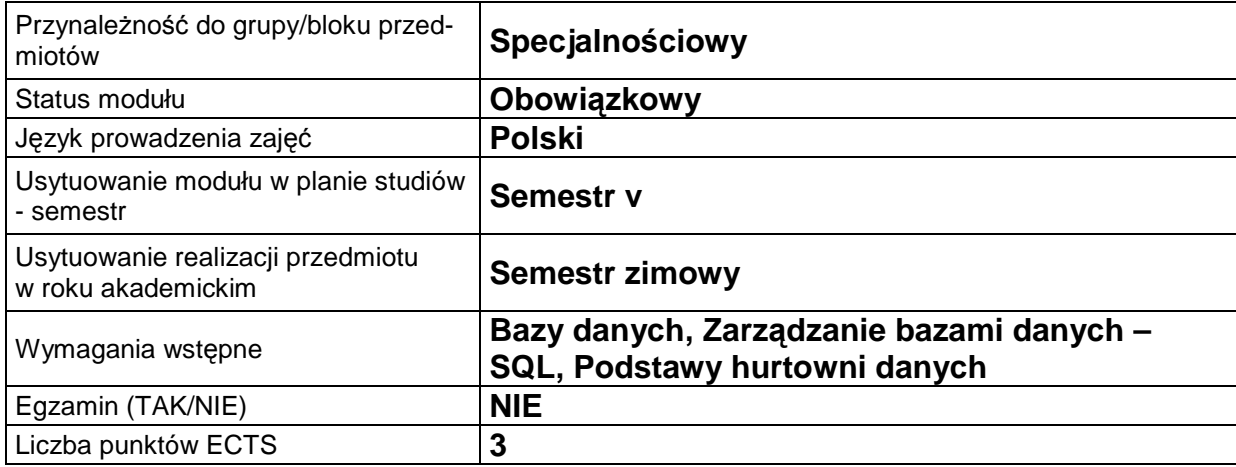

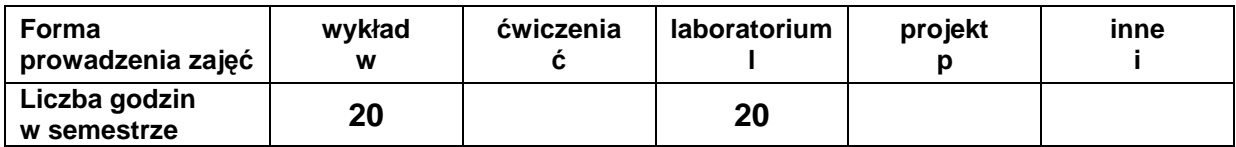

### **C. EFEKTY KSZTAŁCENIA I METODY SPRAWDZANIA EFEKTÓW KSZTAŁCENIA**

**Cel modułu** Celem modułu jest poszerzenie i ugruntowanie wiedzy na temat: integracji danych pochodzących z różnych systemów, analitycznych struktur danych, zarządzania serwerem danych. Student poszerza uzyskaną wiedzę z dwu przedmiotów: Zarządzania bazami danych SQL oraz Podstawy hurtowni danych. Nowe zagadnienia poruszane w module to automatyczna edycja plików oraz język XML. Dodatkowo integracja danych w module będzie przeprowadzana z użycie nowoczesnego narzędzia informatycznego jakim jest: SAS® Data Integration Studio.

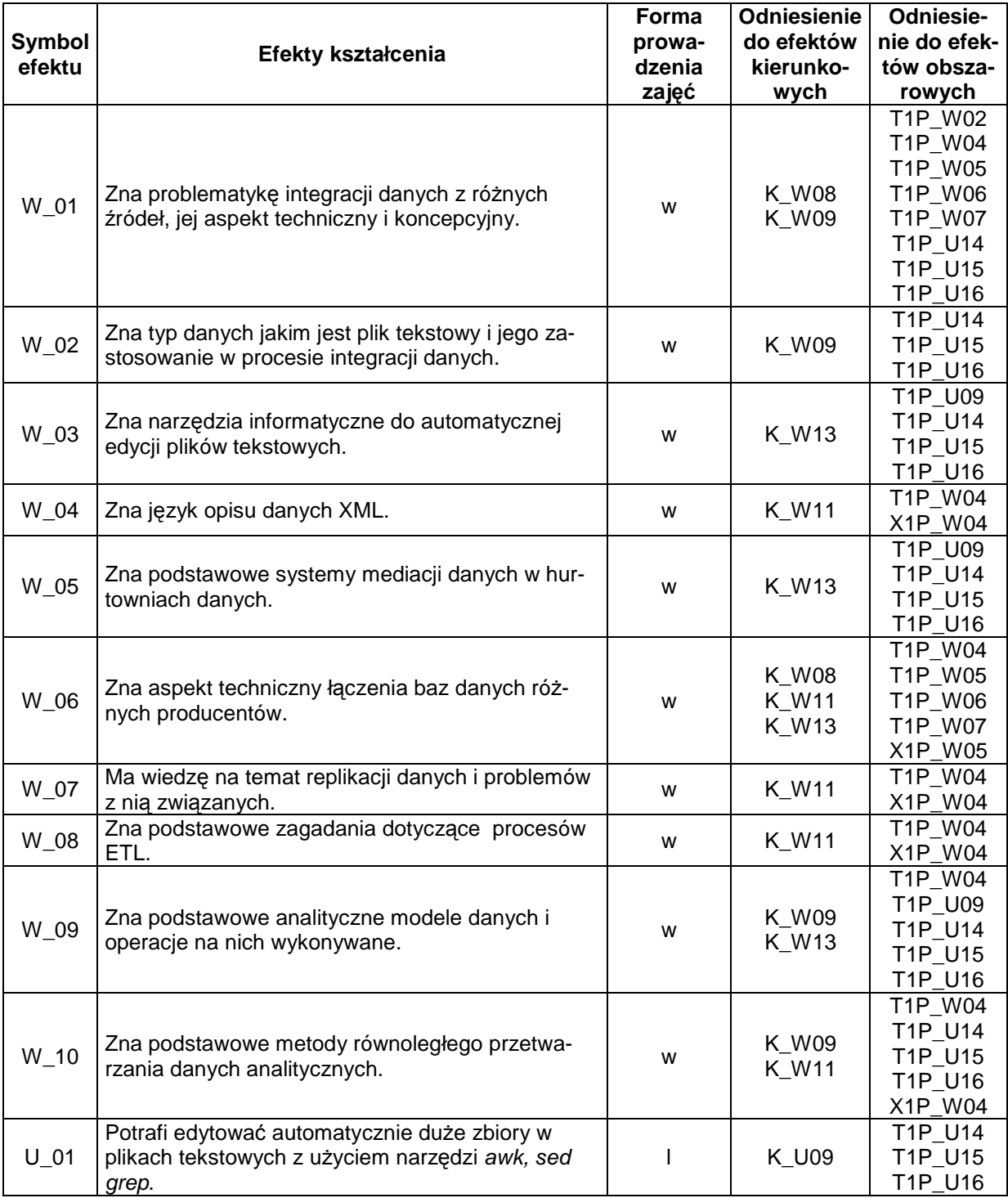

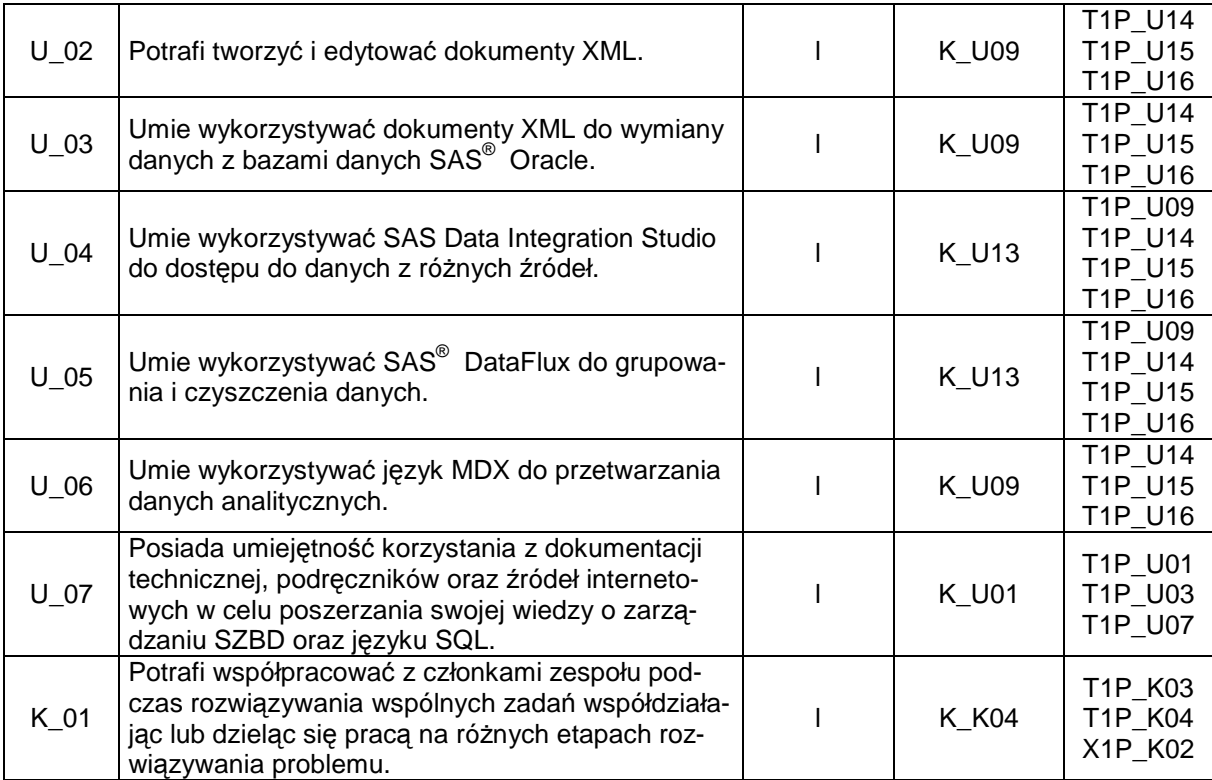

## **Treści kształcenia**

#### **Nr wykładu Treści kształcenia Odniesienie do efektów kształcenia dla modułu**  Wprowadzenie do problematyki związanej z integracją danych z różnych <sup>ź</sup>ródeł. Aspekt koncepcyjny i techniczny integracji danych. W\_01  $\mathfrak{p}$ Pliki tekstowe jako podstawowy format wymiany danych pomiędzy systemami bazodanowymi. Możliwe typowe problemy w procesach integracji danych. W\_02 <sup>3</sup>Analiza, formatowanie, automatyczna edycja plików tekstowych z użyciem typowych narzędzi unixowych: awk, sed, grep. W\_03 4 Wprowadzenie do języka XML. W\_04 5 Systemy mediacyjne w hurtowniach danych. Rola mediatora oraz konwer-tera. W\_05 6 Integracja danych na przykładzie baz danych SAS® oraz Oracle. Łączenie technologii bazodanowych różnych producentów.<br>technologii bazodanowych różnych producentów. <sup>7</sup>Replikowanie danych – możliwe problemy i rozwiązania (wyszukiwanie, Replikowanie danych – możliwe probiemy i rozwiązania (wyszukiwanie, w W\_07<br>grupowanie, czyszczenie danych). 8 | Integracja hurtowni baz danych – procesy ETL. 9 Kostki SAS® OLAP Studio – podstawowe modele analizy baz danych, język MDX. Zastosowanie kostek OLAP w procesie modelowania danych analitycznych. W\_09 10 Przetwarzanie równoległe – SAS Data Integration Studio. W 10

#### 1. Treści kształcenia w zakresie wykładu

#### 2. Treści kształcenia w zakresie ćwiczeń

#### 3. Treści kształcenia w zakresie zadań laboratoryjnych

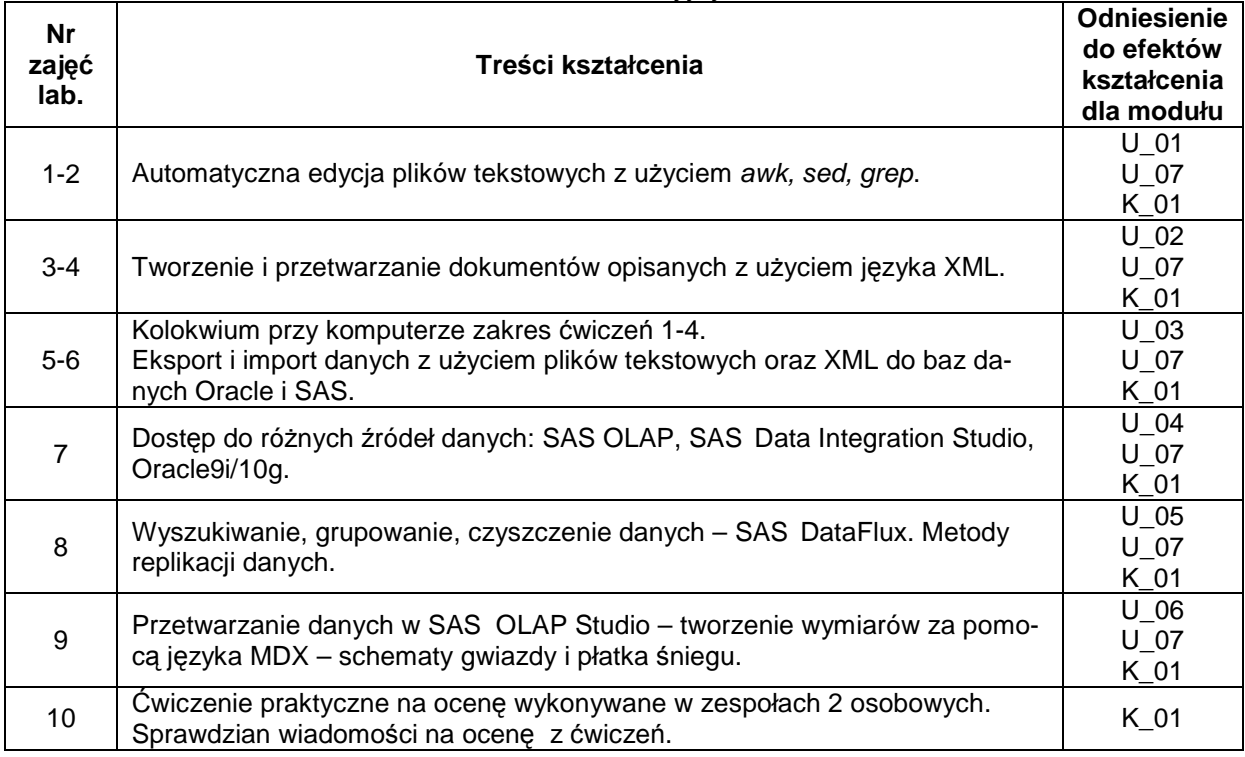

4. Charakterystyka zadań projektowych

5. Charakterystyka zadań w ramach innych typów zajęć dydaktycznych

# **Metody sprawdzania efektów kształcenia**

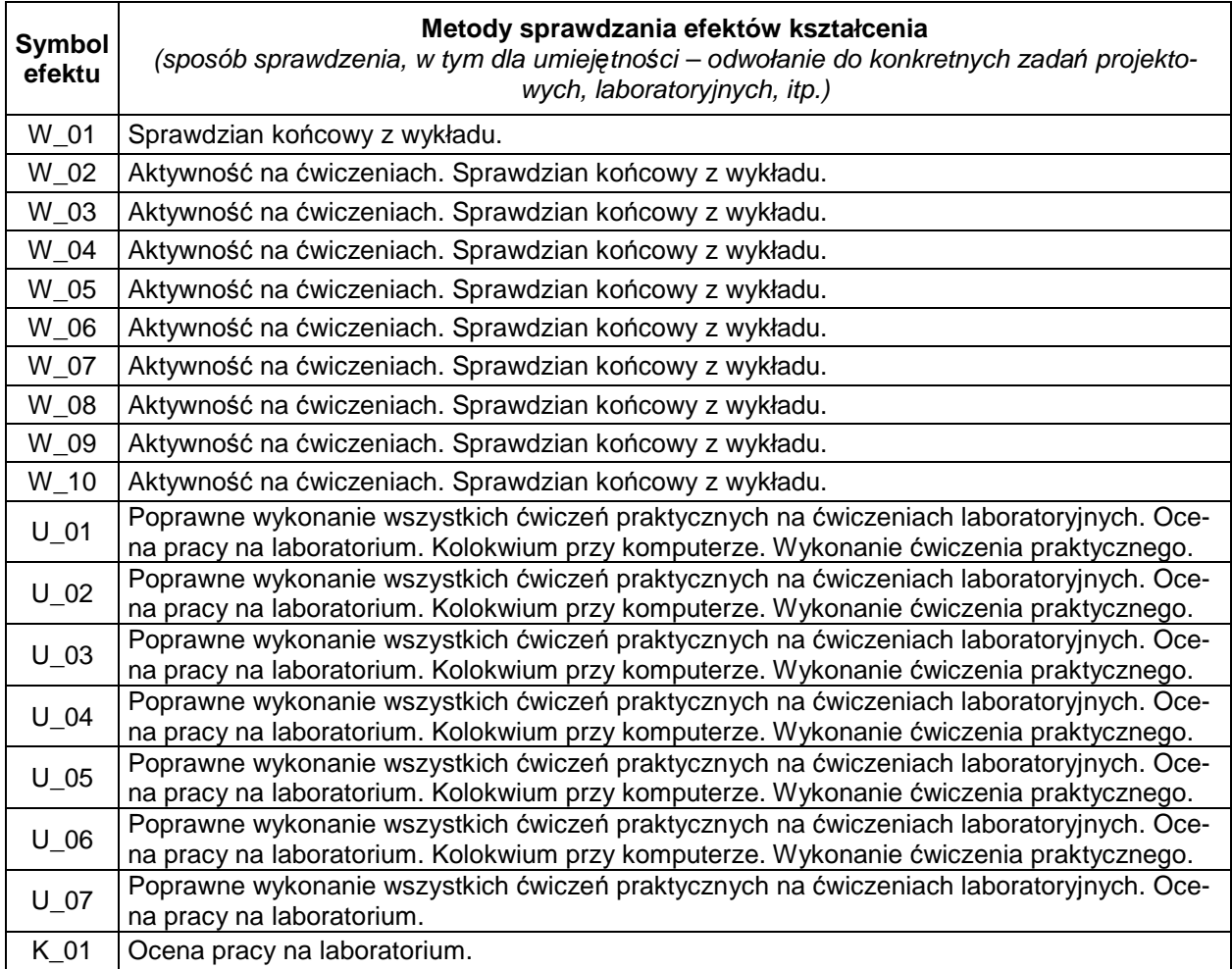

## **D. NAKŁAD PRACY STUDENTA**

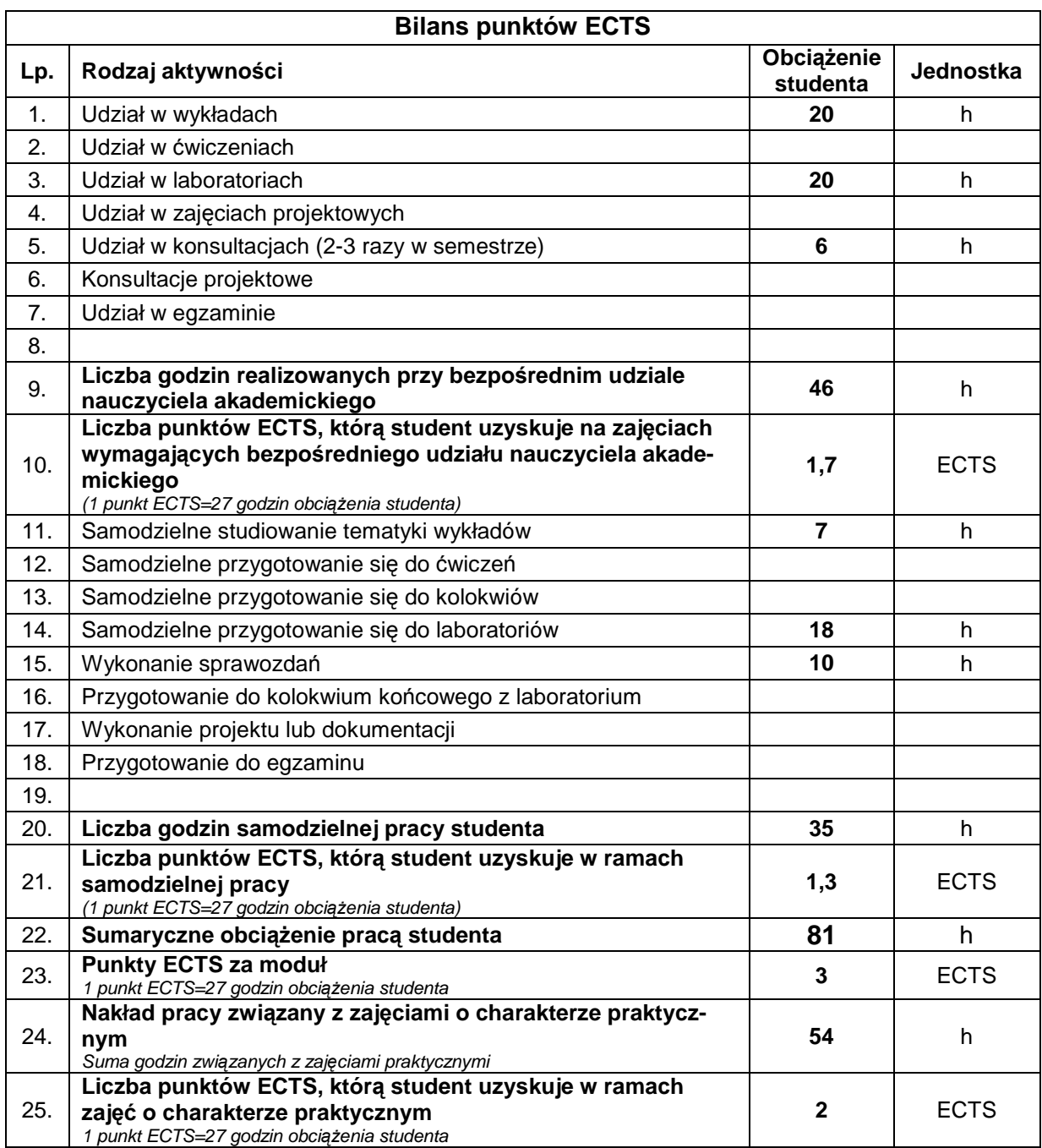

## **E. LITERATURA**

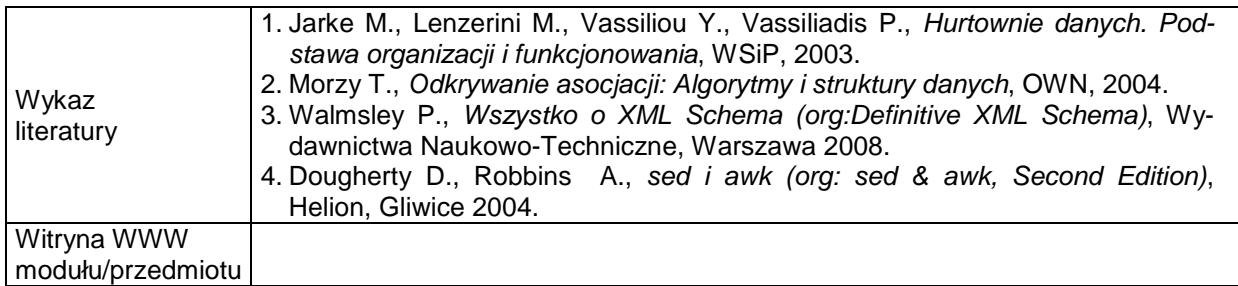